3. Draw a Box-and-Pointer diagram that shows what happens when *main* executes. Then indicate what output is printed, assuming appropriate *print* statements.

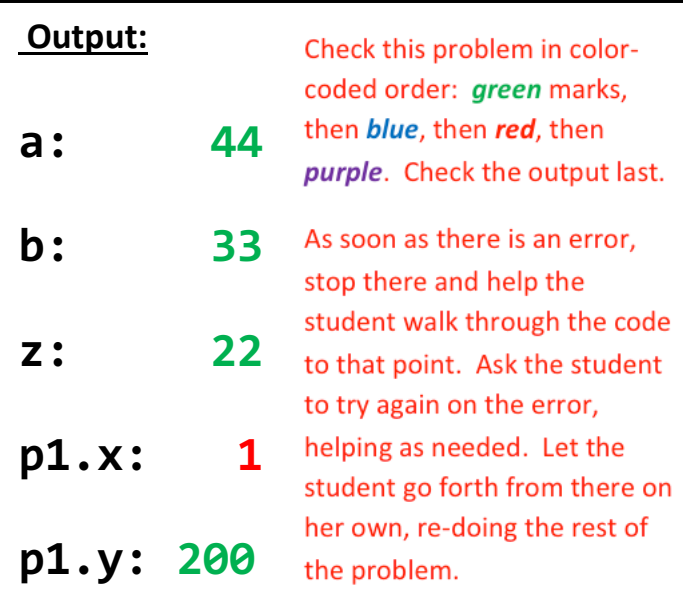

**We have already drawn all the boxes that you need. Just draw arrows (and eventually X's).**

**def main():**  $a = 44$  $b = 33$  $z = 22$  **p1 = Point(100, 200) foo(a, b, z, p1) <***print* **statements here> def foo(x, y, z, p):**  $x = 10 * x$  **y = 88**  $p.x = 1$  **p = Point(300, 400)**  $p.y = 2$ 

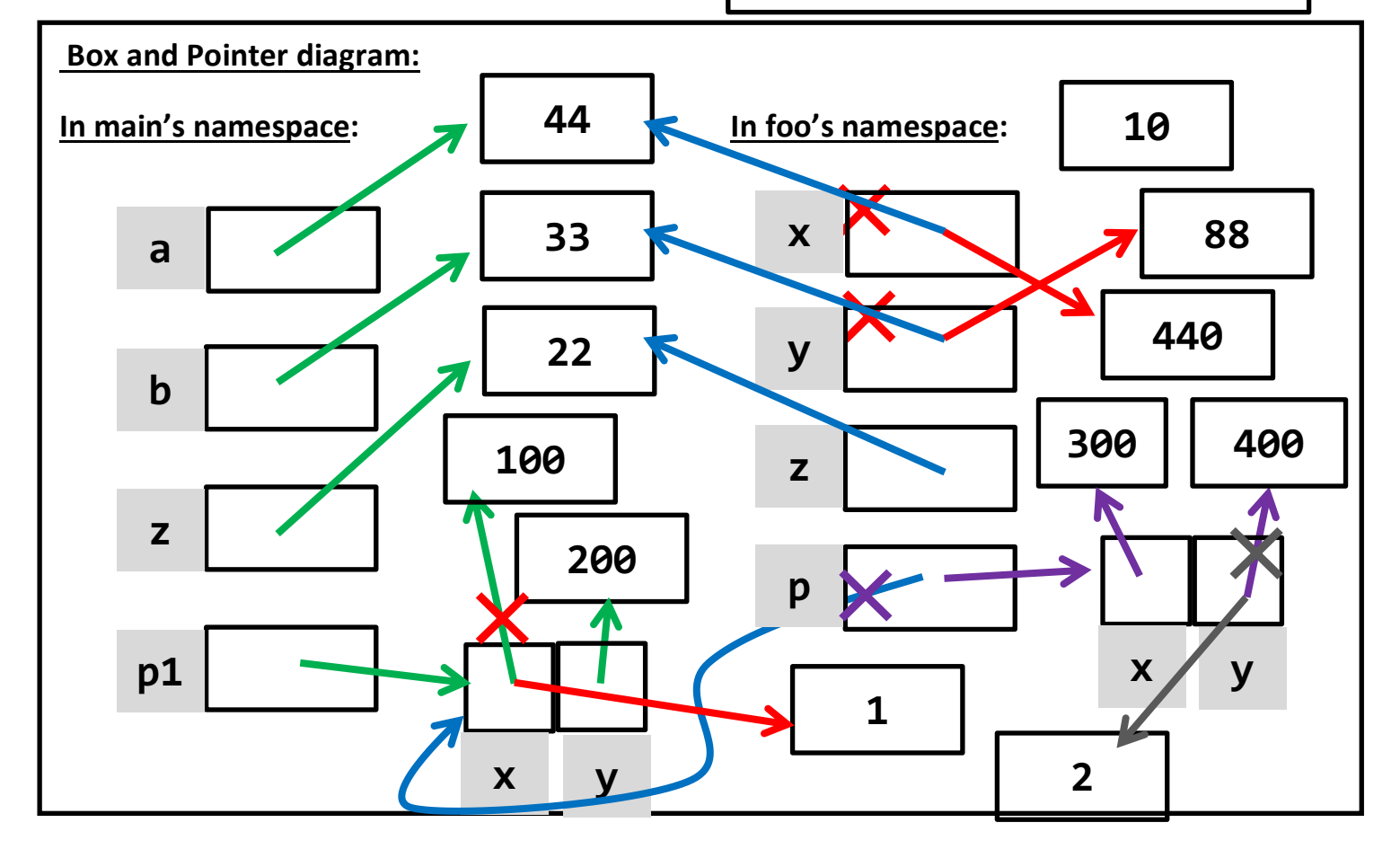